# Ciência e Tecnologia do Vácuo 4300323 03 de agosto de 2020

## **Avaliação de Recuperação**

## **Questões de Laboratório e Seminários**

Data de entrega: 05/08, quarta-feira, até o meio dia

1) (1,0) Descreva em detalhes o funcionamento de um manômetro Pirani e aponte a faixa de pressão em que ele pode atuar.

2) (1,0) Descreva em detalhes o funcionamento de um manômetro Bayard-Alpert e aponte a faixa de pressão em que ele pode atuar.

3) (1,0) Descreva o funcionamento de uma bomba de sublimação acoplada a uma bomba órbitron. Comente quais são as faixas de pressão que essas duas bombas são utilizadas.

4) (1,0) As bombas iônicas e medidores de ionização são igualmente eficientes para todos os gases? Justifique a sua resposta.

5) (1,0) Descreva brevemente o funcionamento das bombas turbo-moleculares. Quais as faixas de pressão de operação dessa bomba de vácuo?

6) (1,0) Dada a sensibilidade de um detector de vazamentos (*leak detector*) como sendo de 10-11 Torr.l/s, qual o menor vazamento detectável para gás hélio? Explique por que o gás hélio é o mais utilizado nesses equipamentos. No caso de um processo que utilize gás hélio, como se poderia detectar um vazamento sem o uso deste gás? Explique sua resposta com base nas diferentes faixas de pressão.

## **Questões de simulação computacional (Molflow+)**

Data de entrega: 07/08, sexta-feira, até o meio dia

## 7) (1,0) **Condutância de armadilhas**

Considere o arquivo "condutancia\_armadilha", que possui a geometria a seguir.

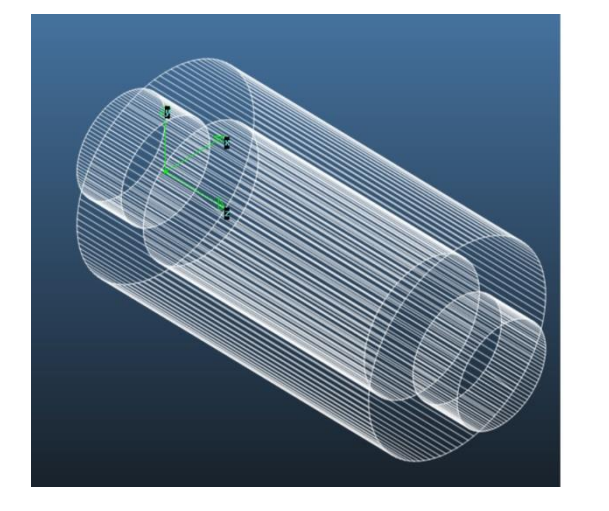

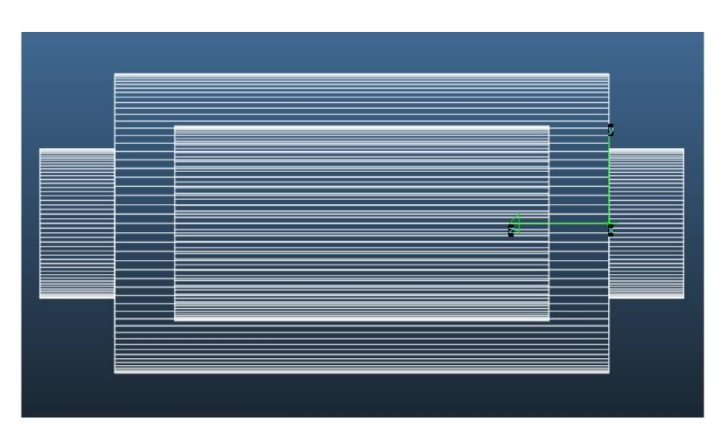

Obtenha a condutância dessa armadilha através da simulação computacional com o programa Molflow+.

#### 8) (1,0) **Perfil de pressão em tubos**

Construa um tubo cilíndrico, cujo diâmetro de sua seção transversal é de D = 1 cm e seu comprimento é L = 10 cm.

Nesse tubo, defina uma taxa de desgaseificação igual a  $q_D = 10^{-3}$  mbar.l.s<sup>-1</sup>.cm<sup>-2</sup> para o conjunto de todas as suas facetas. Em apenas uma das extremidades do tubo, defina uma velocidade de bombeamento máxima para a faceta circular, isto é, uma velocidade de bombeamento igual à condutância dessa faceta (*sticking factor* = 1).

- a) Apresente o perfil de pressão (gráfico de P em função de x) ao longo deste tubo cilíndrico, que é bombeado por apenas uma de suas extremidades.
- b) Compare graficamente o resultado obtido no item anterior com a equação teórica para o perfil de pressão em tubos bombeados por apenas uma de suas extremidades:

$$
P(x) = q_D B \left( \frac{L}{S_P} + \frac{x}{C} - \frac{x^2}{2CL} \right)
$$

 $q_D\equiv$  taxa de desgaseificação [mbar.l.s<sup>-1</sup>.cm<sup>-2</sup>]  $B$  ≡ perímetro da seção transversal do tubo [cm]  $L \equiv$  comprimento do tubo [cm]  $S_P\equiv$  velocidade de bombeamento [l.s<sup>-1</sup>]  $C \equiv$  condutância do tubo [l.s<sup>-1</sup>]

c) Repita o item (a) e (b), mas agora considere o tubo com L = 100 cm. Discuta as razões das eventuais discrepâncias entre os resultados obtidos com o Molflow+ (simulação pelo método de Monte Carlo) e os resultados teóricos.

#### 9) (1,0) **Condutâncias de tubos cilíndricos**

Considere um tubo de diâmetro D = 2 cm e comprimento L (100 passos de arco).

a) Varie o comprimento do tubo (ao menos 5 valores) e obtenha sua condutância para as diferentes condições simuladas. Faça uma tabela para comparar os resultados obtidos através de simulação com os resultados teóricos.

b) Calcule a variação percentual entre os resultados obtidos por simulação em relação aos valores teóricos (tubo longo e tubo curto). Apresente em um gráfico os valores para variações percentuais em função dos comprimentos L adotados no item (a).

Para os cálculos teóricos, adote:

$$
\langle P_{\text{transmissão}} \rangle = \frac{4 D}{3 L}
$$

$$
C_{\text{tubo curto}} = \frac{12.3 D^3}{L + \frac{4}{3} D}
$$

$$
C_{\text{tubo longo}} = 12.3 \frac{D^3}{L}
$$

#### 10) (1,0) **Condutância de dutos anulares**

Considere um tubo anular de diâmetro interno  $D_1$ , diâmetro externo  $D_2$  e comprimento L (100 passos de arco).

a) Defina  $D_1 = 1$  cm e  $D_2 = 10$  cm.

Para três os comprimentos distintos  $L = 10$  cm,  $L = 20$  cm e  $L = 100$  cm, obtenha a condutância do tubo anular através de simulação. Calcule a variação percentual entre a condutância teórica e simulada (em relação à condutância simulada) para esses três comprimentos distintos. Apresente os resultados de condutância simulada, condutância teórica e variação percentual para esses três casos em uma tabela.

Discuta brevemente a influência do aumento do comprimento do tubo anular no acordo entre os resultados de simulação e teoria.

b) Defina  $D_1 = 9$  cm,  $D_2 = 10$  cm e L = 100 cm.

Obtenha a condutância do tubo anular através de simulação. Calcule a variação percentual entre a condutância teórica e simulada (em relação à condutância simulada) para esse tubo. Apresente os resultados de condutância simulada, condutância teórica e variação percentual para essa condição e compare com o caso  $D_1 = 1$  cm,  $D_2 = 10$  cm e L = 100 cm, já simulado no item anterior.

Discuta brevemente a influência do aumento do diâmetro interno do tubo anular no acordo entre os resultados de simulação e teoria.

Para os cálculos teóricos, adote:

$$
C_{\text{tubo annular}} = \frac{12.3}{L} (D_2^3 - D_1^3) \left(1 - \frac{D_1}{D_2}\right)
$$